## **Lion Server Manual**>>>CLICK HERE<<<

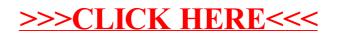